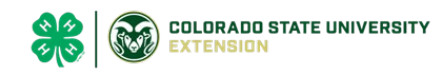

## Adding or Removing Projects

## *Before You Start*

The list of State Projects serves as your master list of projects. The entire list is located under the 4-H Program/Projects [section.](mailto:https://co4h.colostate.edu/program-areas/colorado-4-h-project-information/)

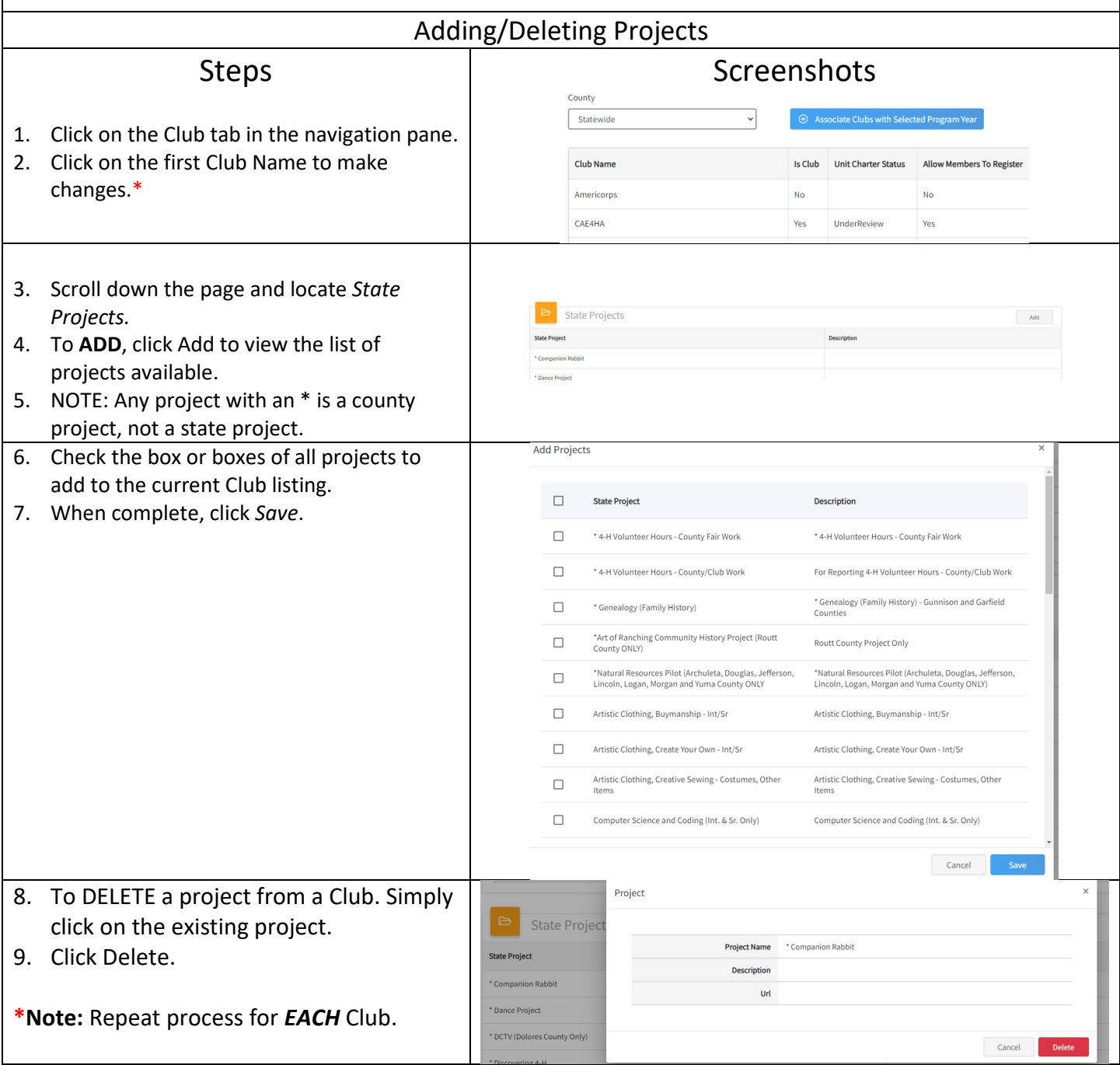

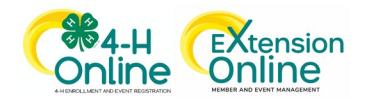